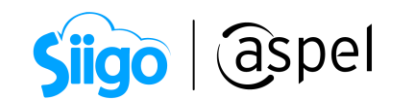

# Costeo de movimientos pendientes

La herramienta de coteo de movimientos pendientes realiza el cálculo y actualización de los costos y existencias de los movimientos al inventario que no se han costeado.

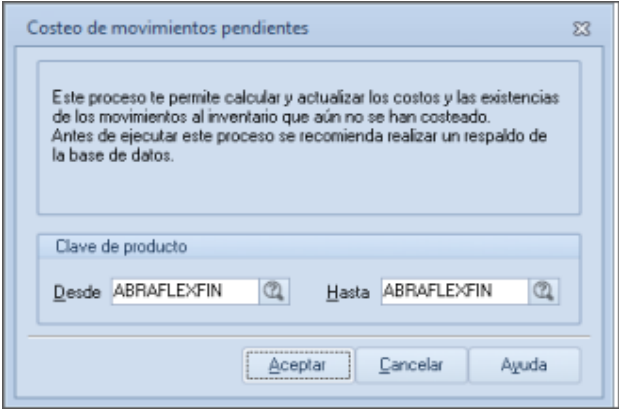

Figura 1 Costeo de movimientos pendientes

El uso de esta herramienta es útil cuando se registró una cantidad de salida del inventario mayor a las existencias disponibles. Este tipo de movimientos se identifican en color rojo dentro del Kárdex del producto.

Es importante recordar que la venta de productos sin existencias se permite cuando se tiene activo el parámetro "Facturar sin existencias" que se encuentra en el menú Configuración/ Parámetros del sistema/ventas.

Antes de realizar este proceso, se sugiere generar un respaldo de la base de datos, ya que una vez realizado no hay forma de revertirlo.

### Ejemplo:

Para explicar el proceso, se considera un producto a cuyo método de costeo es UEPS (Ultimas Entradas, Primeras Salidas) y se registran movimientos de compra y venta en el orden que se indica:

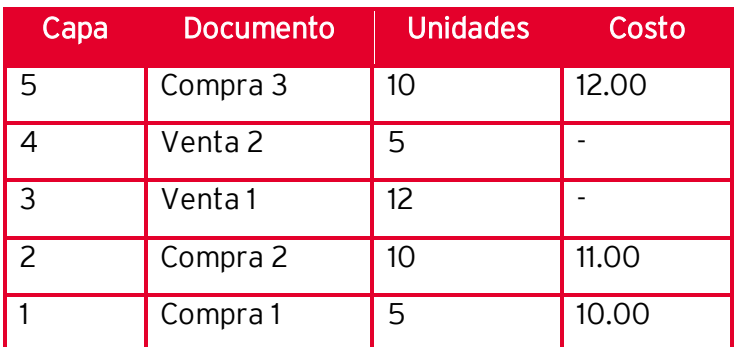

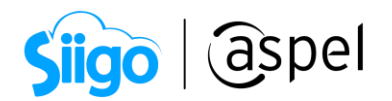

A continuación, se realizan los cálculos manuales y se observará como el Kárdex paso a paso para conocer el procedimiento interno que lleva a cabo el sistema.

Para los cálculos se emplea la fórmula del costo promedio:

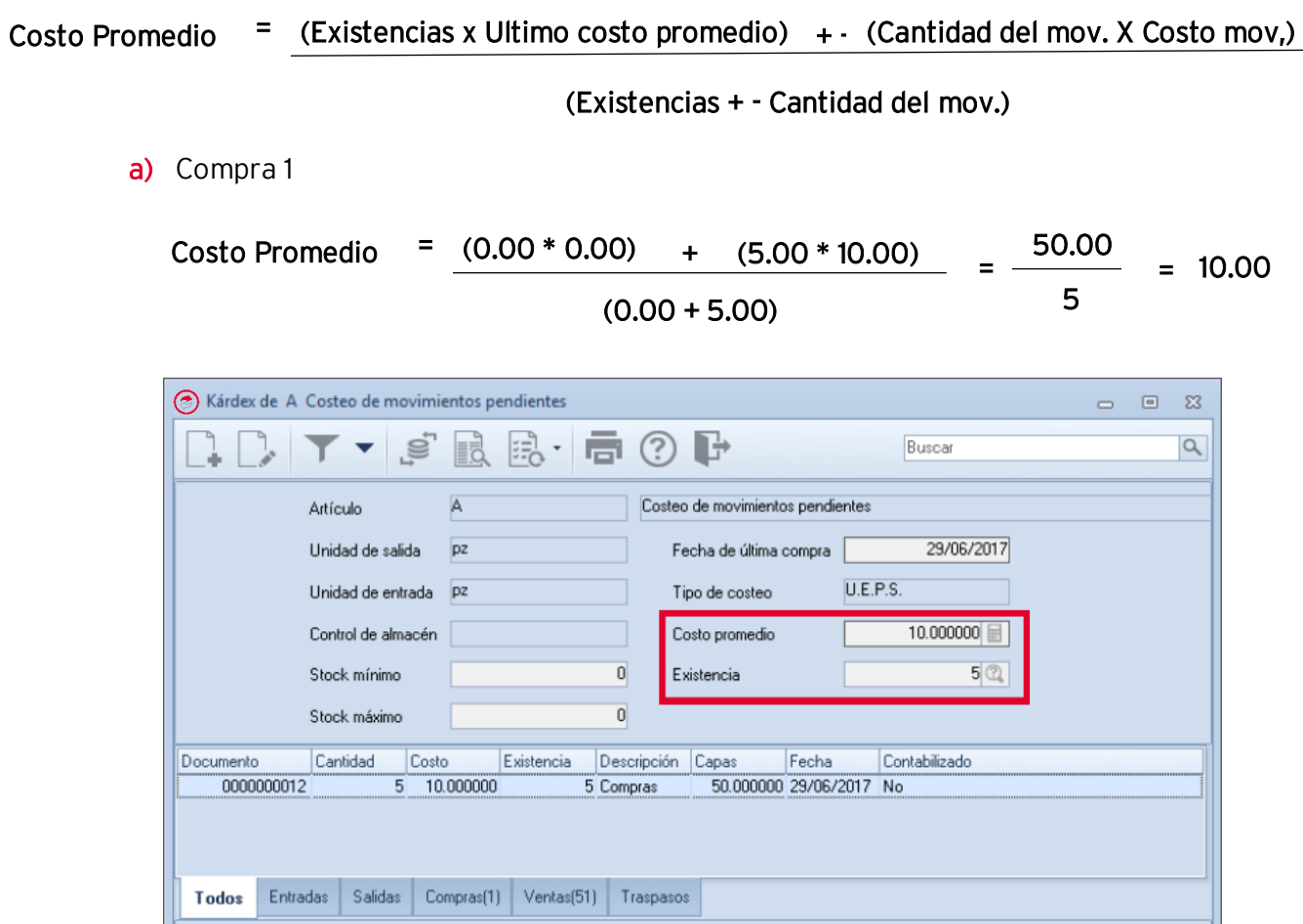

Figura 2 Existencias y costos posterior a la compra 1

Entradas

b) Compra 2

Totales

Costo Promedio = 
$$
\frac{(5.00 * 10.00) + (10.00 * 11.00)}{(5.00 * 10.00)} = \frac{160}{15} = 10.667
$$

Soporte Técnico

 $\overline{5}$  Salidas

이

Capas

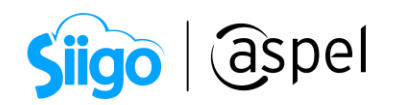

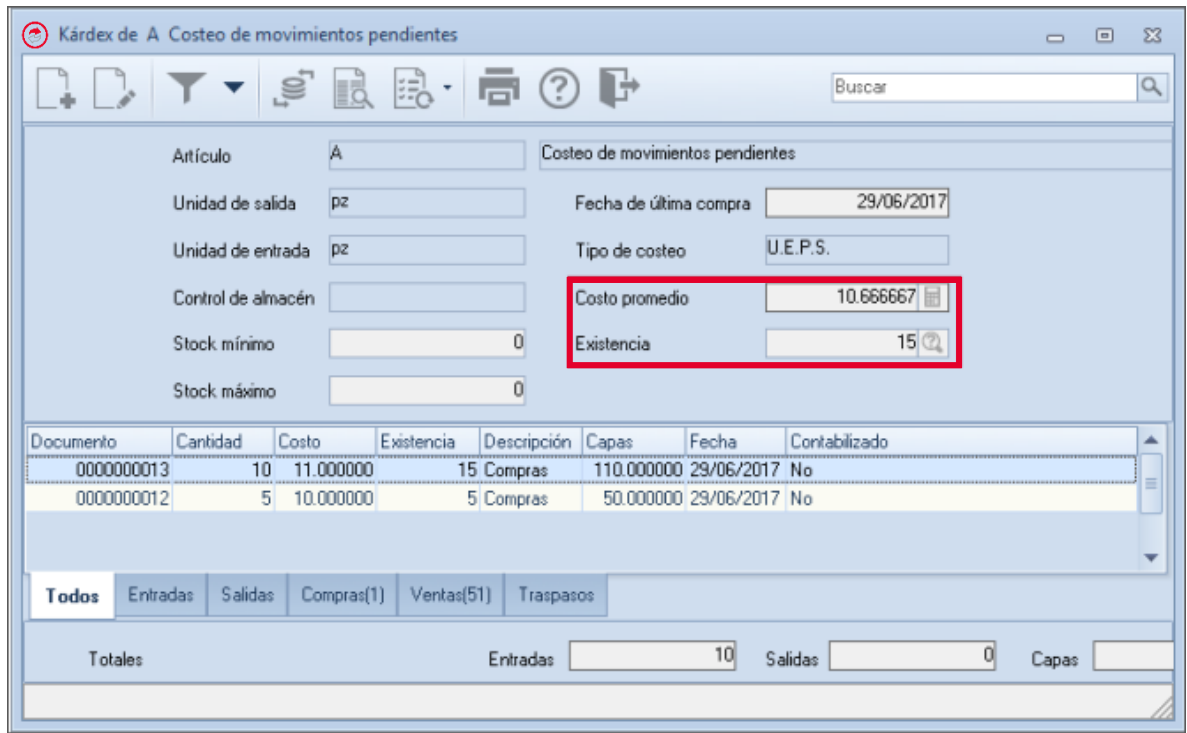

Figura 3 Existencias y costo posterior a la compra 2

Se calcula el costo operado y unitario para la venta de las 12 unidades del producto A, recordando que su método de costeo es UEPS:

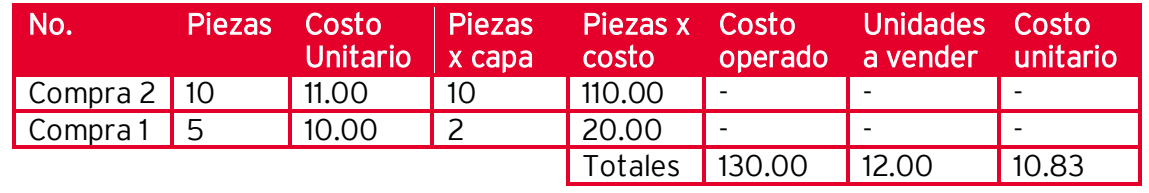

Costo Promedio = 
$$
\frac{(15.00 * 10.67) - (12.00 * 10.83)}{(15.00 - 12.00)} = \frac{30}{3} = 10.00
$$

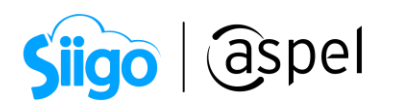

| $\left( \bullet \right)$ | Kárdex de A Costeo de movimientos pendientes |                                  |                        |                   |                              |                         |               |                               | $\Box$ | $\boxed{\square}$ | $\Sigma$ |
|--------------------------|----------------------------------------------|----------------------------------|------------------------|-------------------|------------------------------|-------------------------|---------------|-------------------------------|--------|-------------------|----------|
|                          |                                              |                                  |                        |                   |                              |                         | Buscar        |                               |        |                   | $\alpha$ |
|                          | Artículo                                     | Costeo de movimientos pendientes |                        |                   |                              |                         |               |                               |        |                   |          |
|                          | Unidad de salida                             | DZ.                              | pz<br>$\overline{0}$   |                   | Fecha de última compra       |                         | 29/06/2017    |                               |        |                   |          |
|                          | Unidad de entrada                            |                                  |                        |                   | Tipo de costeo               |                         | U.E.P.S.      |                               |        |                   |          |
|                          | Control de almacén                           |                                  |                        |                   | Costo promedio<br>Existencia |                         | 10.000000     |                               |        |                   |          |
|                          | Stock mínimo                                 |                                  |                        |                   |                              |                         |               | $3$ <sup><math>@</math></sup> |        |                   |          |
|                          | Stock máximo                                 |                                  |                        | $\vert 0 \vert$   |                              |                         |               |                               |        |                   |          |
| Documento                | Cantidad                                     | Costo                            | Existencia             | Descripción Capas |                              | Fecha                   | Contabilizado |                               |        |                   |          |
| A0000000014              | $-12$                                        | 10.833333                        |                        | 3 Ventas          |                              | 0.000000 29/06/2017 No  |               |                               |        |                   |          |
| 0000000013               | 10                                           | 11.000000                        |                        | 15 Compras        |                              | 0.000000 29/06/2017 No  |               |                               |        |                   |          |
| 0000000012               | 5                                            | 10.000000                        |                        | 5 Compras         |                              | 30.000000 29/06/2017 No |               |                               |        |                   |          |
|                          |                                              |                                  |                        |                   |                              |                         |               |                               |        |                   |          |
| Entradas<br>Todos        | Salidas                                      | Compras(1)                       | Ventas <sup>[51]</sup> | Traspasos         |                              |                         |               |                               |        |                   |          |
| Totales                  |                                              |                                  |                        | Entradas          |                              |                         | Salidas       | 12                            | Capas  |                   |          |
|                          |                                              |                                  |                        |                   |                              |                         |               |                               |        |                   |          |

Figura 4 Kárdex del producto antes de la venta sin existencias

## d) Venta 2

Se venden 5 unidades del articulo A, del cual sólo hay 3 en existencia. El sistema no continúa con los cálculos para evitar incongruencias.

| (*) Kardex de A Costeo de movimientos pendientes |                     |            |            |                   |                                  |                         |            |               |          | $\Box$ | ▣ | $\Sigma$ |
|--------------------------------------------------|---------------------|------------|------------|-------------------|----------------------------------|-------------------------|------------|---------------|----------|--------|---|----------|
|                                                  | ♪ ◯ ┣ ▼ ⋚ 最 最 同 ⑦ ♪ |            |            |                   |                                  |                         |            | Buscar        |          |        |   | Q        |
|                                                  | Artículo            | А          |            |                   | Costeo de movimientos pendientes |                         |            |               |          |        |   |          |
|                                                  | Unidad de salida    | <b>DZ</b>  | pz         |                   | Fecha de última compra           |                         | 29/06/2017 |               |          |        |   |          |
|                                                  | Unidad de entrada   |            |            |                   | Tipo de costeo                   |                         |            | U.E.P.S.      |          |        |   |          |
|                                                  | Control de almacén  |            |            |                   | Costo promedio                   |                         | 10.000000  |               |          |        |   |          |
|                                                  | Stock mínimo        |            |            | $\overline{0}$    | Existencia                       |                         |            | 30            |          |        |   |          |
|                                                  | Stock máximo        |            |            | $\theta$          |                                  |                         |            |               |          |        |   |          |
| Documento                                        | Cantidad            | Costo      | Existencia | Descripción Capas |                                  | Fecha                   |            | Contabilizado |          |        |   |          |
| 40000000015                                      | -5                  | 0.000000   |            | 0 Ventas          |                                  | 0.000000 29/06/2017 No  |            |               |          |        |   |          |
| A0000000014                                      | $-12$               | 10.833333  |            | 3 Ventas          |                                  | 0.000000 29/06/2017 No  |            |               |          |        |   |          |
| 0000000013                                       | 10                  | 11.000000  |            | 15 Compras        |                                  | 0.000000 29/06/2017 No  |            |               |          |        |   |          |
| 0000000012                                       | 5                   | 10.000000  |            | 5 Compras         |                                  | 30.000000 29/06/2017 No |            |               |          |        |   |          |
| Entradas<br>Todos                                | Salidas             | Compras[1] | Ventas[51] | Traspasos         |                                  |                         |            |               |          |        |   |          |
| Totales                                          |                     |            |            | Entradas          |                                  | 0                       | Salidas    |               | $5\vert$ | Capas  |   |          |
|                                                  |                     |            |            |                   |                                  |                         |            |               |          |        |   |          |

Figura 5 Kárdex del producto posterior a la venta sin existencias

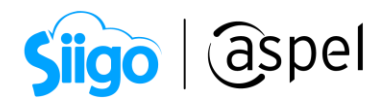

e) Compra 3

El último documento es una compra por 10 unidades

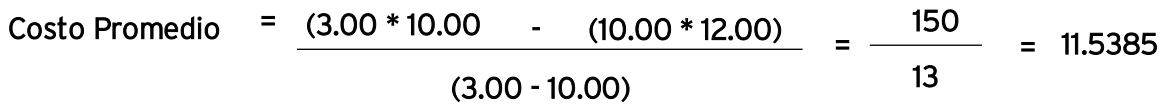

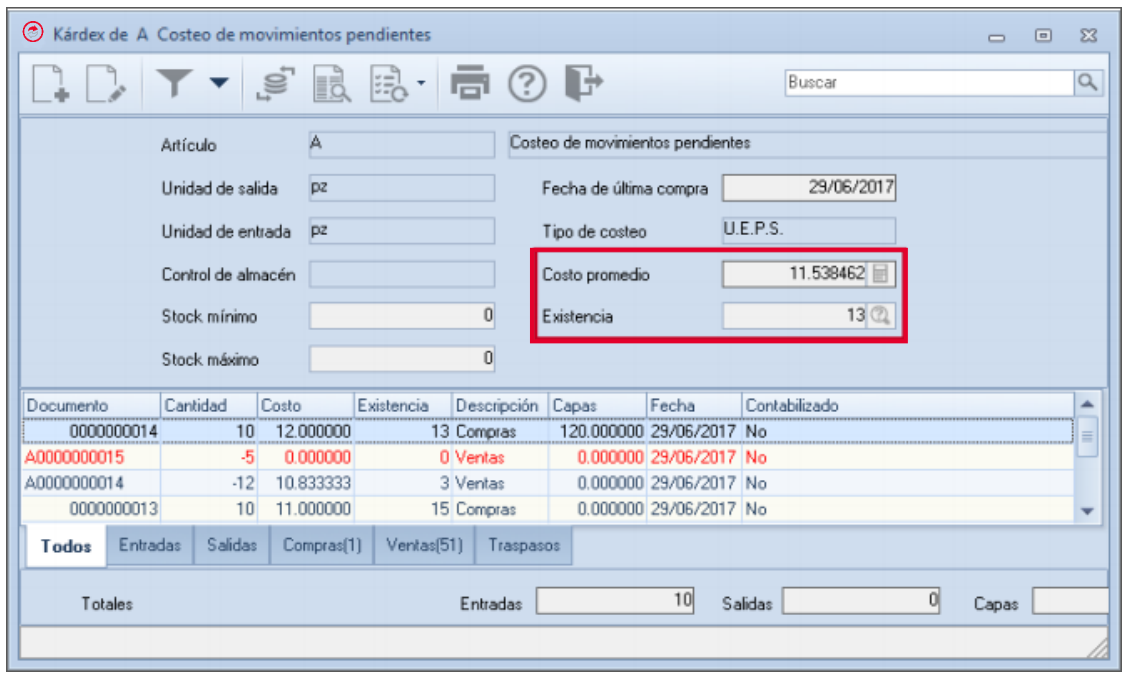

Figura 6 Kárdex del producto antes del costeo de movimientos pendientes

El costo promedio y las existencias del producto son 11.5384 y 13 respectivamente. Hasta este momento no se ha realizado el costeo de movimientos pendientes.

### f) Costeo de movimientos pendientes

Se ejecuta el proceso de costeo de movimientos pendientes. Con existencias ya que es posible realizar los cálculos, aunque cabe mencionar que el orden en que el sistema considera los movimientos es primero la compra y después la venta pendiente por costear, quedando de manera interna como se muestra:

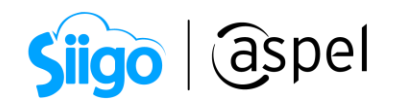

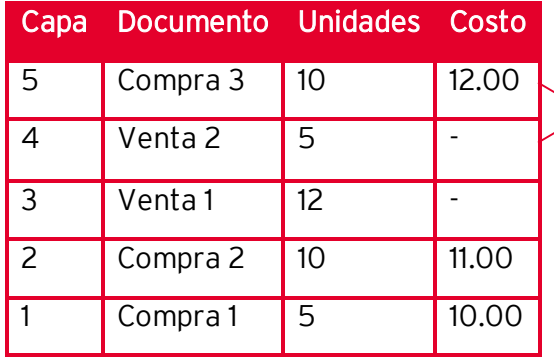

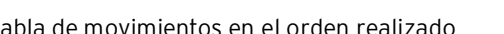

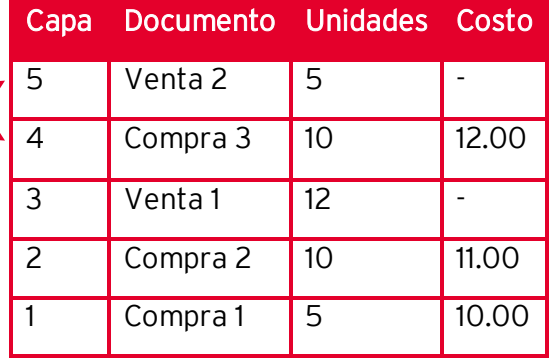

Tabla de movimientos en el orden realizado Tabla de movimientos en el orden interno del sistema

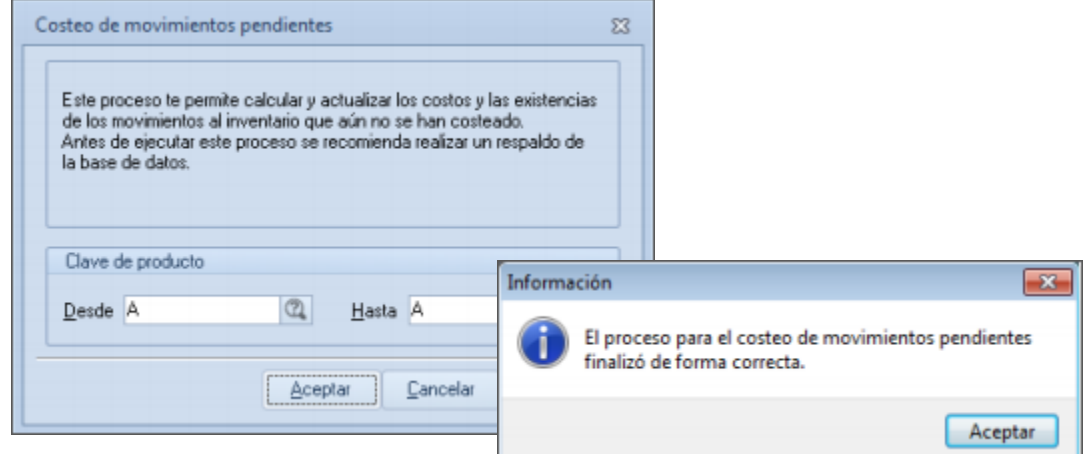

Figura 7 Proceso de costeo de movimientos pendientes finaliza de forma correcta

 $\Gamma'$ Si se ejecuta el proceso y las existencias no son suficientes para costear todos los movimientos de salida del producto, el sistema envía el siguiente mensaje de advertencia.

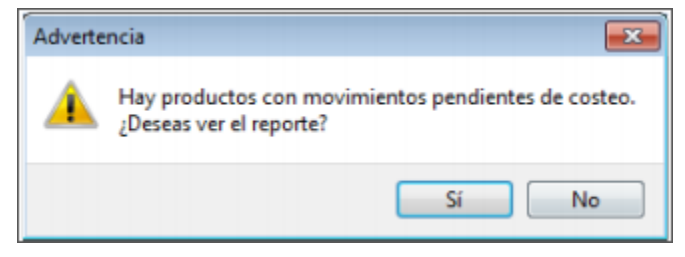

Figura 8 Reporte de productos con movimientos pendientes de costeo

Soporte Técnico

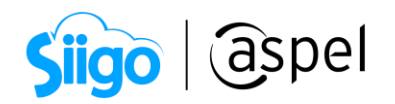

Este proceso no cambia de forma visual el orden de la ocurrencia de los movimientos del Kárdex, sólo lo realiza de forma interna; si se requiere cambiar el orden, para ello existe el proceso "Reconstrucción de existencias y costos".

Se calcula el costo unitario para la venta 2 que estaba pendiente por costear de las 5 unidades (incido d), recordando que su método de costeo es UEPS:

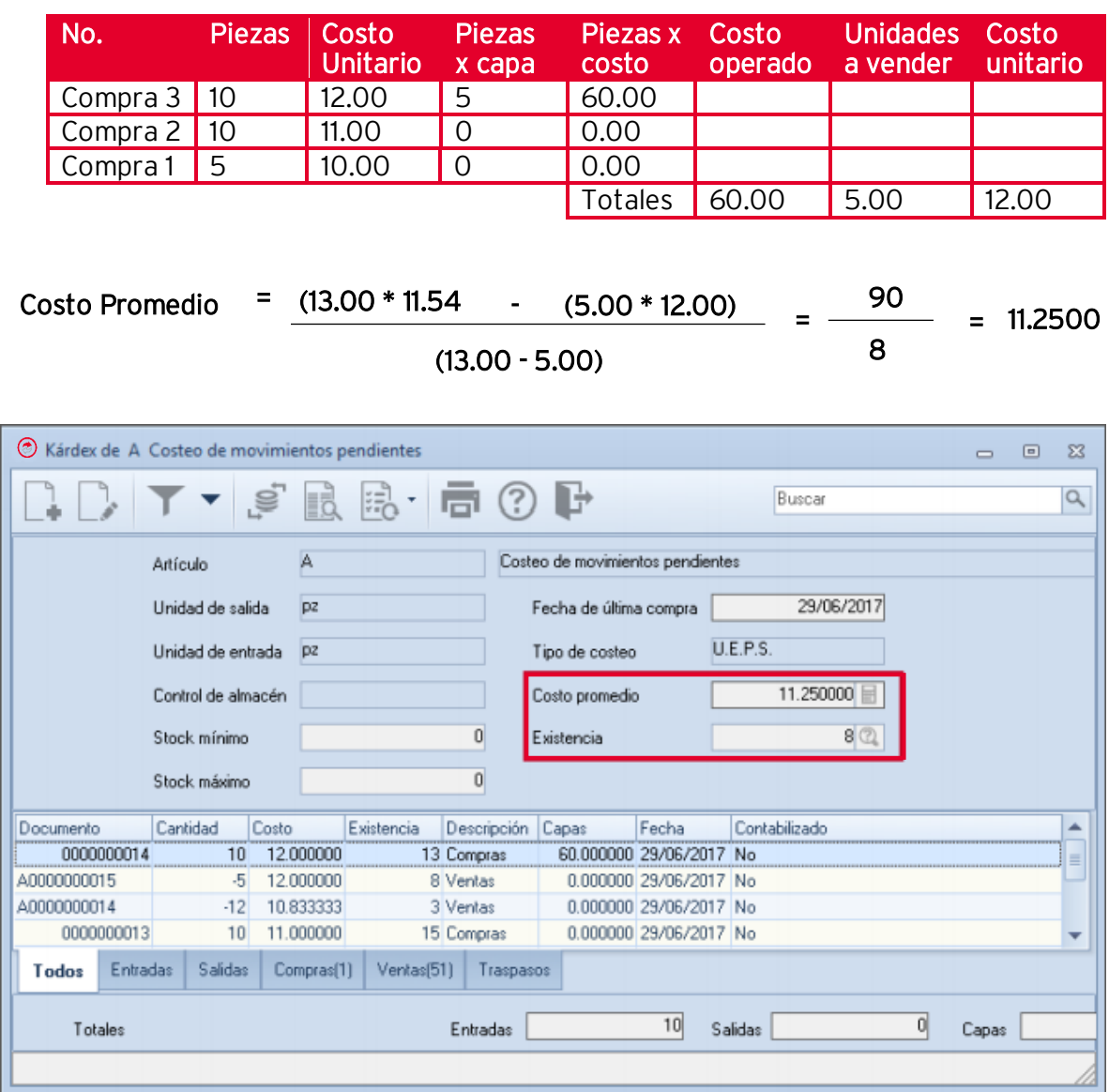

Figura 9 Kárdex del producto después de realizar el proceso de costeo pendiente

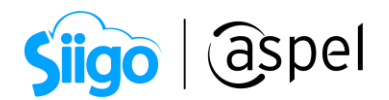

# ¡Listo! Con estos sencillos pasos valida el costeo de movimientos pendientes

Te invitamos a consultar más documentos como este en [Tutoriales](https://www.aspel.com.mx/tutoriales) y a suscribirte a nuestro canal de [YouTube](https://www.youtube.com/user/ConexionAspel)

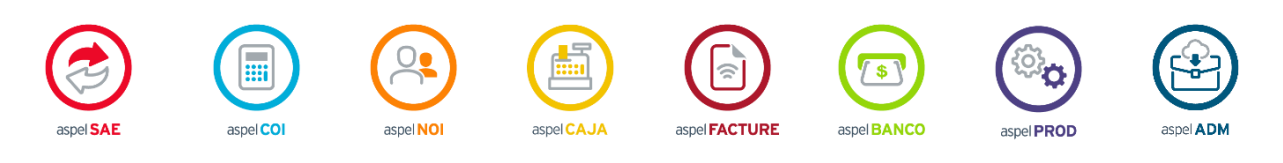

Dudas, comentarios y sugerencias sobre este documento [aquí.](mailto:buzoncapacitacion@aspel.com.mx?subject=Dudas,%20comentarios%20y%20sugerencias%20(tutoriales))